<<Dreamweaver CS3 >>>

<<Dreamweaver CS3

- 13 ISBN 9787302178576
- 10 ISBN 7302178577

出版时间:2008-11

页数:319

PDF

更多资源请访问:http://www.tushu007.com

, tushu007.com

<<Dreamweaver CS3 >>>

Dreamweaver

Dreamweaver CS3 Adobe<br>Ajax spry Ajax Spry Ajax spry Ajax Spry 用XML从RSS服务或数据库将数据集成到Web页中,全新的浏览器兼容性检查,节省时间且确保跨浏 Dreamweaver CS3 Web 2.0 1.本书主要内容 全书共分为7篇,除第7篇包含有7个综合性练习外,其他各篇都有十几个练习  $II$ S 试服务器、连接远程站点、上传网站内容、站点测试及网页设计的基础知识.如插入文本、设置文本的 网页元素篇介绍网页中元素的添加及应用.如图像查看器、制作导航、插入按钮、插入动画、添加

 $\text{CSS}$  and  $\text{AP}$ 

, tushu007.com

 $,$  tushu007.com <<Dreamweaver CS3中文版入门>>

100<br>7<br>7

全书共分7篇:入门必修篇、网页元素篇、网页修饰篇、网页布局篇、动态应用篇、ASP提高篇和实例

## $,$  tushu007.com

## <<Dreamweaver CS3中文版入门>>

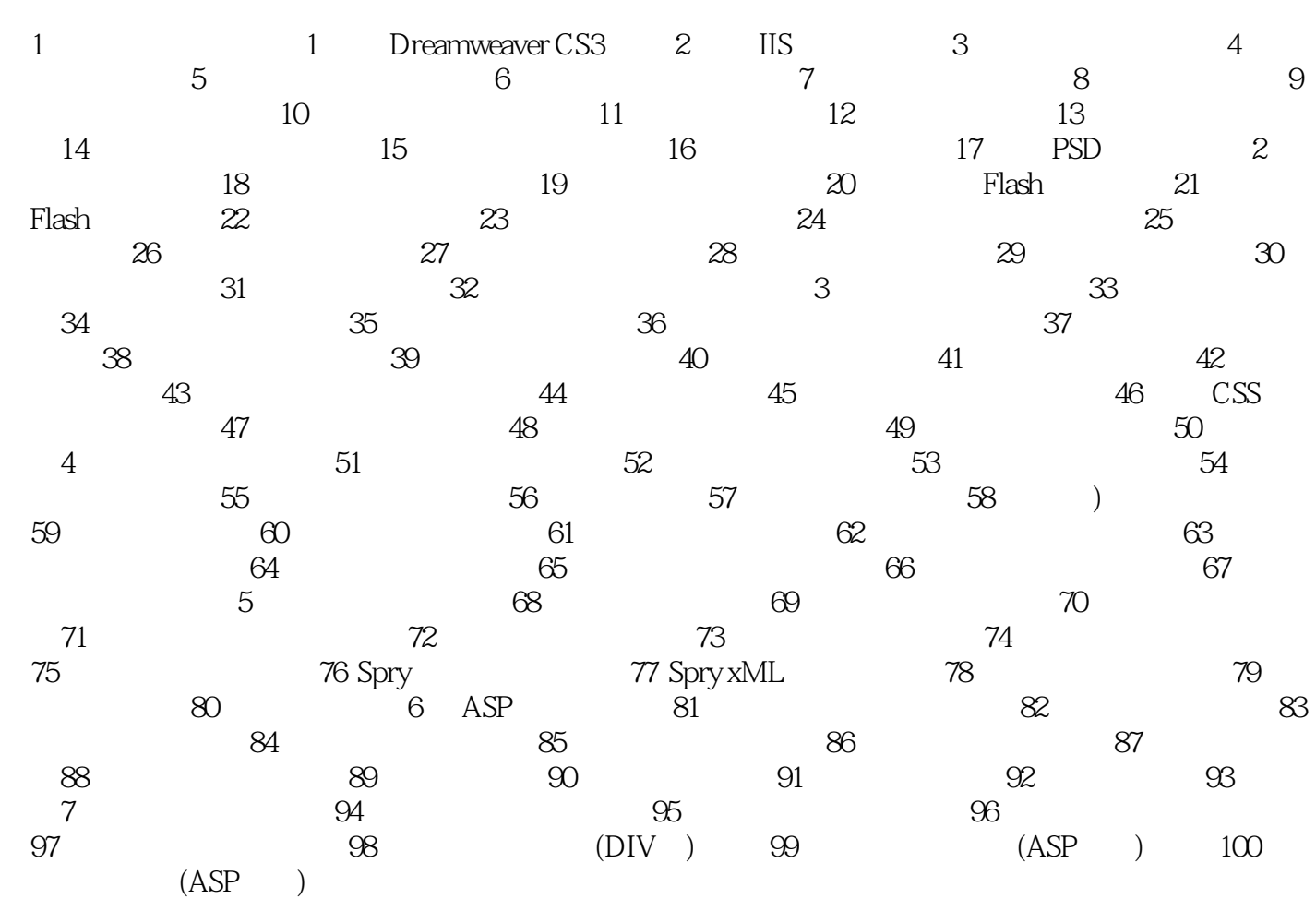

, tushu007.com

## <<Dreamweaver CS3

Dreamweaver CS3 100 5 12  $\overline{30}$ 

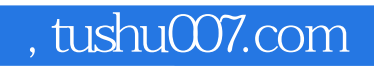

## <<Dreamweaver CS3中文版入门>>

本站所提供下载的PDF图书仅提供预览和简介,请支持正版图书。

更多资源请访问:http://www.tushu007.com